## **Rpm Query Installed Packages Date**>>>CLICK HERE<<<

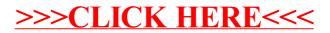